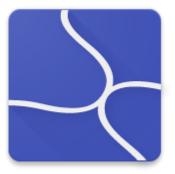

# USERSIDE

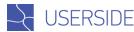

## Content

| General data                                       | 3  |
|----------------------------------------------------|----|
| Coverage                                           | 4  |
| Customers                                          | 5  |
| Fibre-optic lines                                  | 6  |
| Equipment                                          | 7  |
| Switching in communications node / coupling        | 8  |
| QR-codes                                           | 8  |
| PON                                                | 9  |
| Radio Equipment                                    | 10 |
| Tickets (Tasks)                                    | 11 |
| Warehouse. Commodities and materials               | 12 |
| Staff                                              | 13 |
| Application for connection to potential customers  | 14 |
| The module interaction with the Asterisk telephony | 15 |
| The module work with GPS                           | 15 |
| Other                                              | 16 |

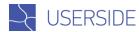

## General data

## WEB-system

- It is installed on one central server only (client`s server)
- Can be installed anywhere remotely (in the cloud, abroad). Interaction with local equipment may be implemented using special scripts
- Access to the system for operators (users) is possible from any computers, where there is a browser, and from mobile devices

#### Technical details

- It is installed on any operating system (FreeBSD, Linux, Windows)
- Apache, PHP5, MySQL
- Open source
- API
- Interactions with widespread billings
- Multilingual interface
- Access control for different types of operators in functionality and service area

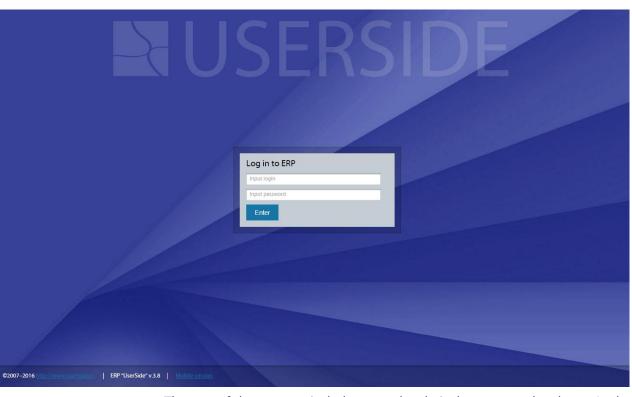

The cost of the program includes annual technical support and updates. At the end of this time, period of support and upgrades can be renewed.

### Our clients

- Hundreds of ISP from ten countries
- The number of subscribers from 100 to 300.000
- Details: <a href="http://userside.eu/en/clients.php">http://userside.eu/en/clients.php</a>

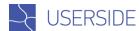

## Coverage

Interactive coverage map interacting with a variety of geo-services.

### **Objects**

- Houses coverage
- Communication Units
- Couplings
- Supports
- Wells
- fibre-optic lines
- TV cables
- UTP Lines
- Radio equipment
- GPS-positions of employees and vehicles
- Penetration by subscribers and by the volume of traffic in the houses

The map visually displays active/inactive houses, that allows to see clearly the problem area of network.

The color object-mapping is customizable.

From the map you can pass directly to any object.

## Appearance is configurable

- depending on the density of cables
- depending on the type of laying (air, land, ...)
- own icons for large objects (aggregation, the core ...)

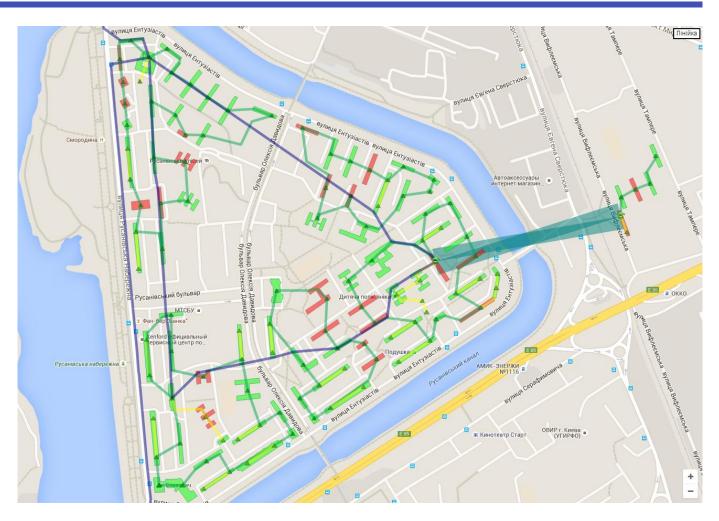

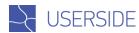

## Customers

- · Customizable list of subscribers with a wide filtering
- Recording of subscribers on denial, former subscribers
- Construction of the total income graph from the license fee in the context of tariff plans
- Customizable marks including configurable appearance
- VIP-subscribers
- Plotting of network and activity schedules
- Formation of arbitrary documents
- Personal Account for subscribers
- History of subscriber activity

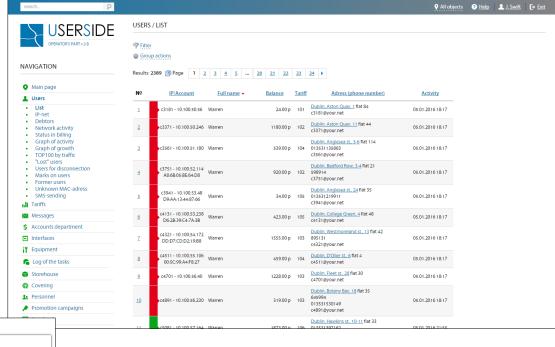

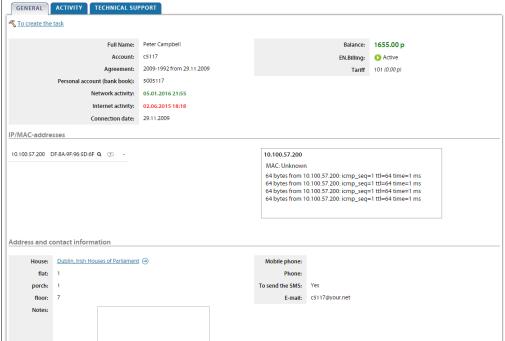

- Arbitrary additional fields
- Diagnostic activities (PING, the definition of MAC-address, port status, speed, errors)
- Recording of the history of interaction with the subscriber (tickets, messages, SMS, calls)
- Transfer of commodities and materials to the subscriber
- Registration of an incoming call from a subscriber and creation of other tasks on the subscriber

6

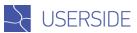

## Fibre-optic lines

- Customizable catalog of cables
- Length can be specified manually or calculated by geocoder on coordinates
- Arbitrary objects on the route (wells, supports. transit in channels)
- Arbitrary stocks as on objects on a route, and in any arbitrary position
- Each OF (optic fibre) has its own color and the ability to switch to any
  object system. With the output information on the end point of the
  switching of this OF (optic fibre)
- Support cables of any density of any number
- For fiber-optic lines in general and each OF (optic fibre) you can attach files (reflectogramms, etc ...)
- The ability to break the fiber-optic line at any arbitrary point
- Fiber optic routes
- Calculation of the route connections (when you specify start and end points between which you have to build the route)
- Arbitrary marks (the ability of individual marks for projects, underground network, etc.)
- Planning mode (recording of non-existent objects)
- Comments on the fibers
- Final pigtails of different types (including visually on scheme)

#### Dublin, Irish Houses of Parliament #423 - Dublin, Westmoreland st., 3-5 #425

Route on a map: Main Map - to change - - To hide the FO cable - to clear a route - Download KML

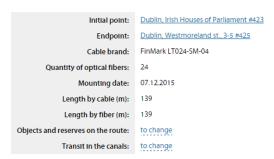

#### Block scheme

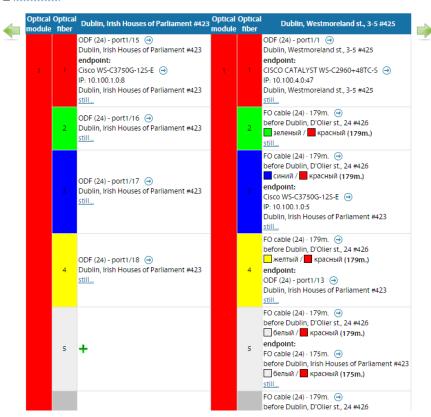

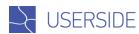

## Equipment

- Any number of custom interfaces
- Typical base of switches and radio equipment with preset parameters
- On-line status of interfaces, the current interface speed, error counter
- Information on each interface switching
- The ability to switch off/ switch on the interface
- ARP / FDB-tables
- VLAN list by interface sections (including the common VLAN base)
- Control of version firmwares (for some models), and summary reports on all devices
- Cable Tester (for some models)
- Reference to store commodities and materials (with the operations of the warehouse, serial/inventory numbers)
- History of MAC-addresses for all interfaces of all devices. Including flood detection and viruses.
- Automatic switching (logic) of subscribers on interfaces (based on MACaddresses)
- Automatic survey of devices activity
- Automatic survey of FDB-tables on devices (history of MAC-addresses)
- Separate functional for PON (OLT @ ONU / ONT)
- Hot-swappable devices while maintaining switching
- Building a block diagram of switching interfaces on each ascending or descending line
- Functional mark of UPLINK / DNLINK-interfaces

#### **EQUIPMENT / NETWORK SWITCHES**

#### To return to the list

D-Link DGS-3120-24SC - Dublin, Aston Quay, 14-18 #424

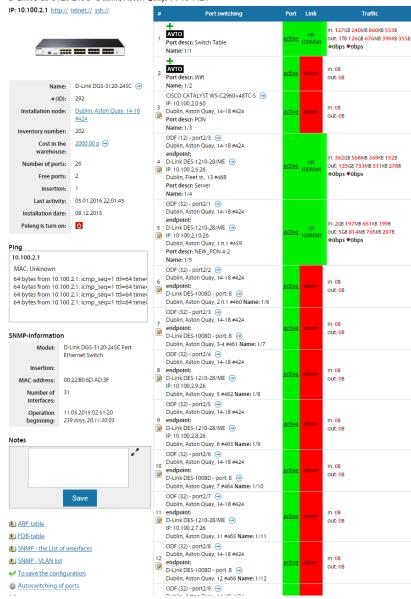

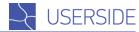

## Switching in communications node / coupling

Interactive. There is a "master" for mass switching of fibers.

#### It allows to switch

- Fiber-optic lines
- UTP lines
- ODF
- Dividers/seals
- Switches
- Radio equipment
- Media converters
- System and other devices

Switching is color coded (including random). There are marks, which automatically display the connected equipment, the subscribers. Rapid transition on the target object switching.

## QR-codes

For any objects, you can generate QR-code and paste, for instance, to the clutch / TCD / switching cabinet / drawer. Visiting the object - an engineer reads the QR-code and on the link opens the switching circuit on the object.

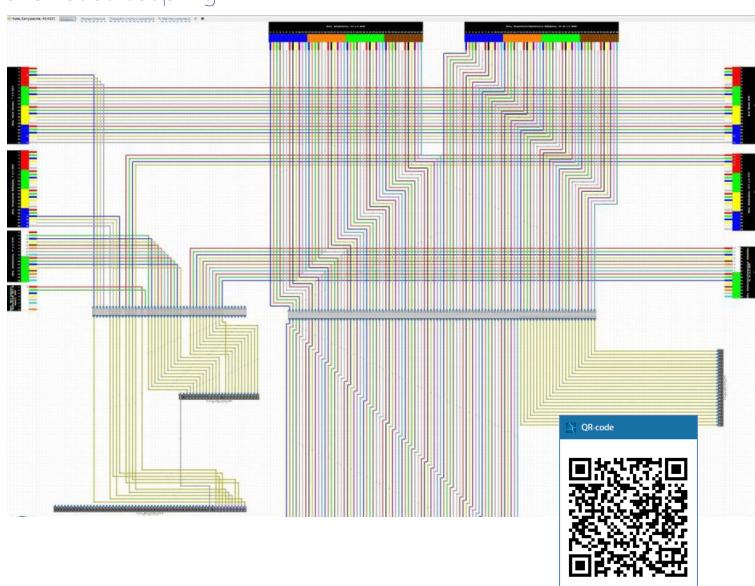

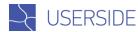

## PON

- Support for various features of the OLT vendors
- Control of the signal levels on the ONU / ONT
- Notice of violations of the signal level at the ONU / ONT
- Preparation of a variety of information on ONU / ONT (distance, model, description, etc.)
- Installation of PON-network on card. Different color coding including the type of laying and density of fiber optic link
- Support for dividers of various types
- Construction of the structural scheme
- Display of the optical budget in view of building types and lengths of fiberoptic line dividers

EDIOM CMU F1004B Stern, MocKoskowas, 27 #25

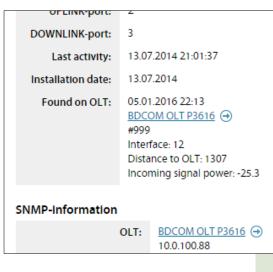

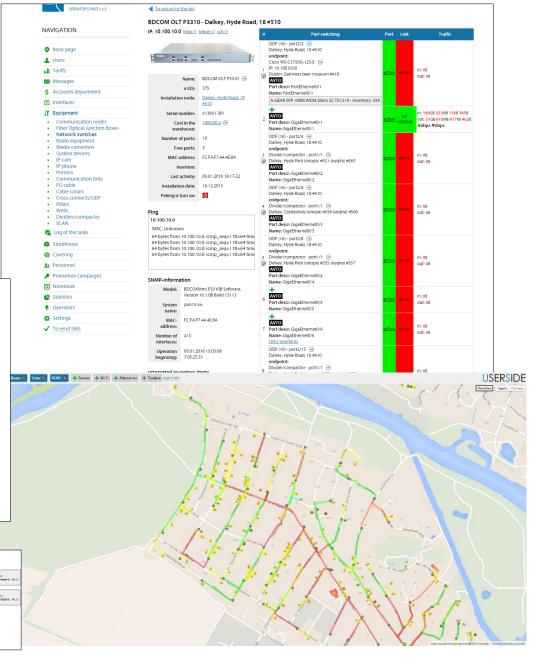

# (ID): Installation node

Coordinates:

Cost In the

Last activity:

4C:5E:0C:DB:AE:1B

Coverage angle(of

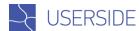

## Radio Equipment

- Can be installed on a particular node communications, as well as directly to the subscriber
- Ability to specify the azimuth and sector
- Signal level Control of the connected radio subscribers (UBNT, MikroTik)
- Home page of the system can display information about high / low signal levels
- Activity Control / fall radio equipment (with mail / sms / visual notification)
- Interaction with the warehouse
- Logical switching of equipment interfaces with subscribers, communication lines, switches, and other objects

**ATTENTION** 

Signal levels to radiousers go beyond limits

1 MikroTik RB SXT G5HPnD-SAr2 10.0.0.127 #999 (-)

2 MikroTik RB SXT G5HPnD-SAr2 10.0.0.127 #999 → D4:CA:6D:C1:36:7D

Customizable tags, the additional fields and attached files

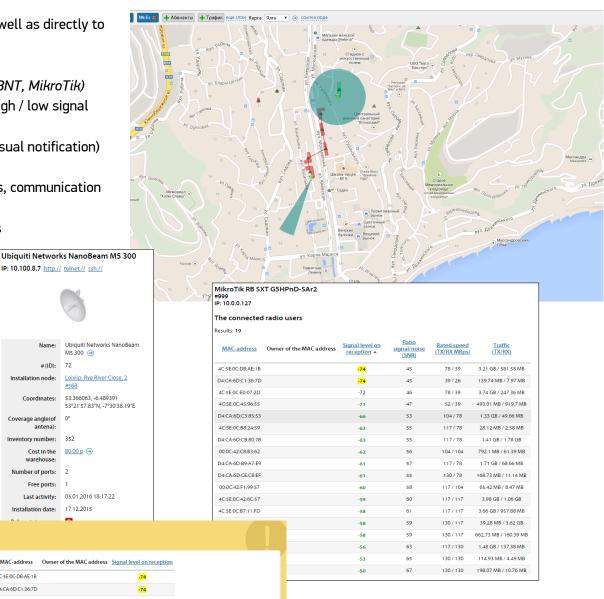

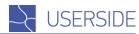

## Tickets (Tasks)

- Arbitrary types of tasks with flexible configuration
- Staff and units are automatically assigned to work
- Control timing
- Comments and chain of tasks
- Statistics
- Summary pages and view statistics for their tasks, their unit. all of their subordinate units
- News on the instructions
- Arbitrary status (state) of tasks and type comments
- The ability to generate a variety of documents / orders
- Remote closing of orders
- Display of tasks on the map
- Securing the addresses of subscribers, communication hubs / coupling for tasks
- Transfer of commodities and materials on the task
- Periodic tasks
- Mail robot (creation of tasks by the mail)
- Calculation of remuneration for performers (it is customizable)

## Notice to employees about jobs

- E-mail
- SMS
- Jabber, Telegram, WhatsApp

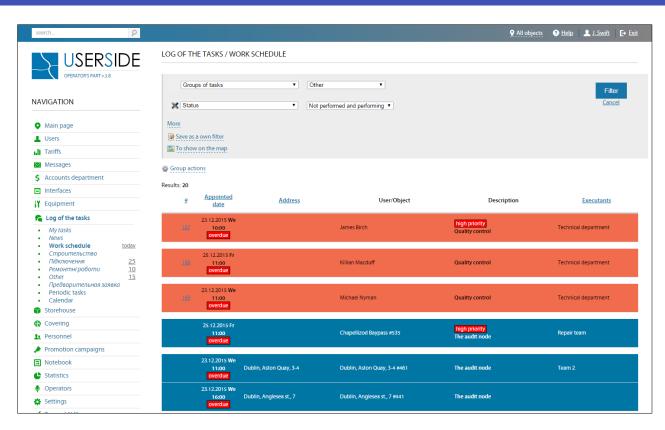

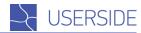

## Warehouse. Commodities and materials

- Catalog of goods and suppliers
- Various warehouses and accountable Persons
- Various objects and types of (subaccounts) accounting
- Serial, inventory numbers. Barcodes. Generation of barcodes and QR-codes
- Interactions of commodities and materials with equipment
- Schedules and reports
- Receipt and transfer bills
- Accountability report
- Accounting for commodities and materials sold to subscribers
- Pre-installed base of equipment (switches, radio equipment) with pictures and individual parameters
- Integration of commodities and materials into each other (eq - switch and SFP-Modules)
- Provisions on warehouses and notification about their completion
- Electricity consumption of commodities and materials and report making
- Individual rights to perform operations on the warehouse and / or output / removal of commodities and materials

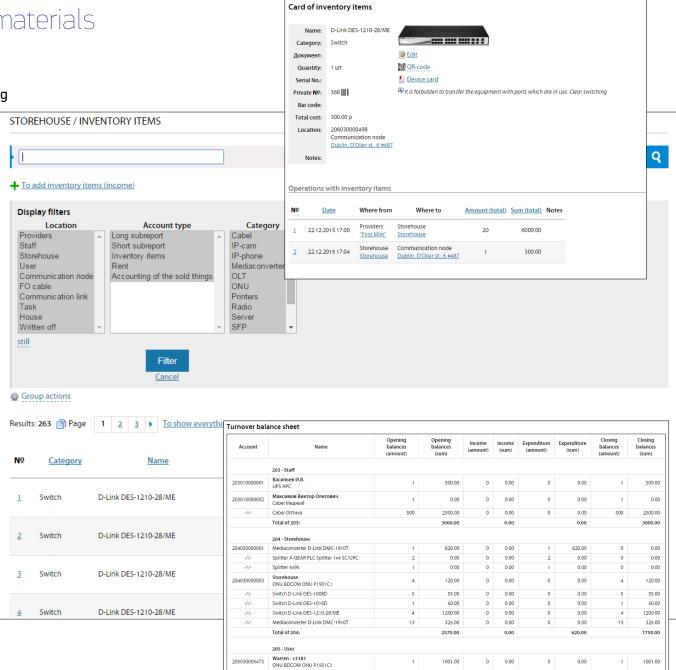

## Staff

- Accounting of divisions and departments of different nesting
- Customizable Cards of employees with attachments and photos
- The ability to assign the employee to several departments with different roles (leader, deputy, regular employees) and positions
- · Report Card works
- Working records and calculation of remuneration on tasks (tickets) per employee and unit
- The system of penalties and bonuses
- The ability to bind the employee's account to the account of the system operator
- Accounting for vehicles

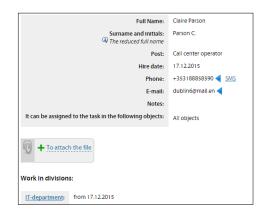

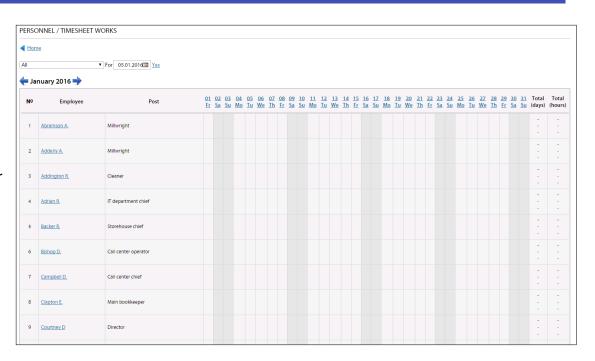

www.userside.eu

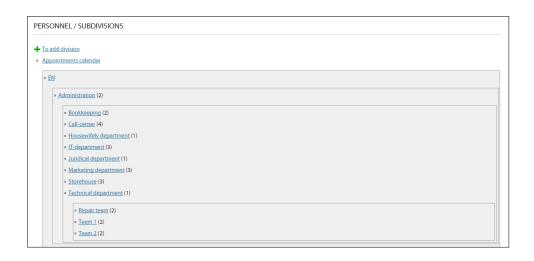

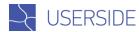

## Application for connection to potential customers

- You can create a separate page or integrate into a corporate website
- Customizable appearance
- Work by API
- Output of a list of the possible addresses either with an interactive map
- Customizable type of work
- Various additional data fields

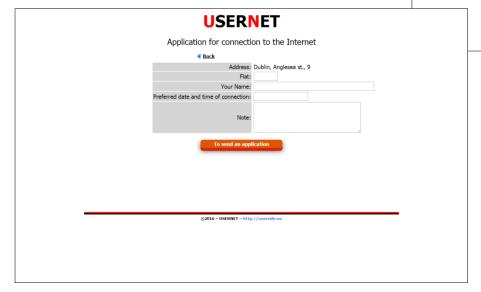

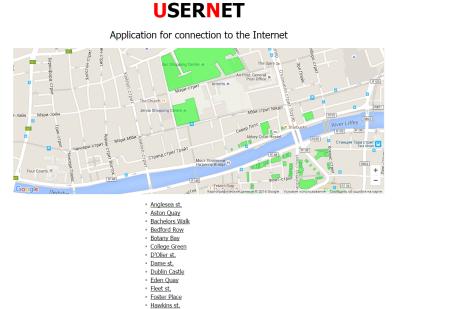

www.userside.eu

INCOMING CALL +10661234568

**Employee** 

John Smith

Operator

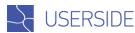

## The module interaction with the Asterisk telephony

- Identification of the caller by the incoming phone number and output of information about it
- Identification is carried out immediately when you receive a call (before answering the call)
- The basic information about the subscriber is output
- For the various operators of the system can be set up its own controlled phone number
- Incoming call identification from employees is supported
- Registration and view of the calls list, including view of all its calls in the subscriber card

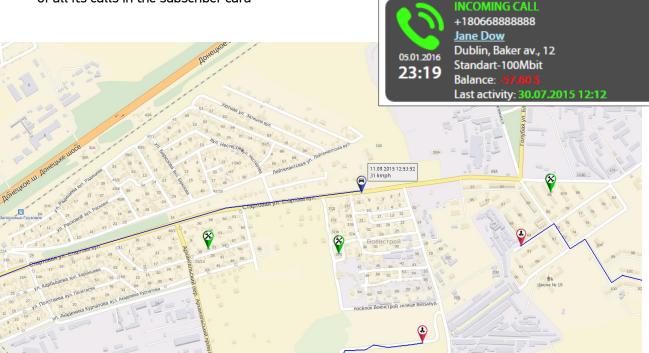

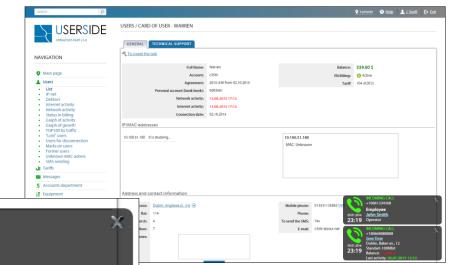

## The module work with GPS

- Control of the location of employees and vehicles
- Support for different models of trekkers (including software (Android / iOS)
- Output of location on the map, that allows, among other things, to find the nearest employee to the point of failure
- Fixing and output report / waybills for transport (time, speed, distance, geographical address (reverse geo encoding by coordinates)

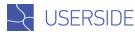

## Other

- Ability to change the appearance of the title page
- Interaction with various SMS-services
- Arbitrary links in the menu and custom pages
- Notebook with various sections and restricting access
- VLAN Accounting and automatic collection of their use on the switches (by port)
- Control of firmware versions of switches and making reports
- Automatic binding of subscribers to the ports on the hardware (logic) based on the MAC-addresses
- Logging of operator actions
- Accounting of the owners of objects (houses, infrastructure)
- Accounting of keys by houses
- Ability to import data from third-party / own billing systems
- Language of the system can be changed individually for each operator
- Functional planning of objects construction
- Import of existing directories of communication hubs, couplings, equipment (in the form of csv)